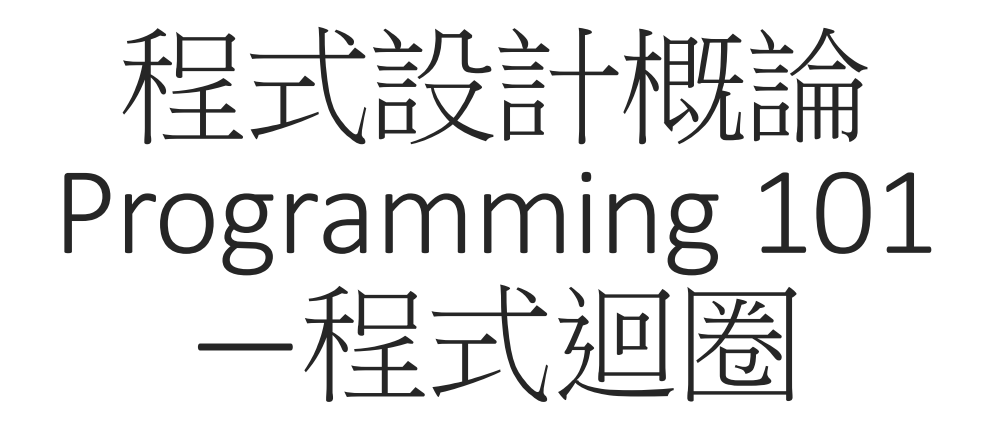

授課老師:邱淑怡 DATE:3/23/2023

#### **Outline**

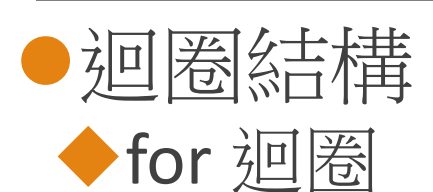

**□for迴圈稱之為迭代器迴圈(計數器迴圈), 迴圈次數取決於資料包含** 元素的個數

◆while 迴圈

**□while迴**圈稱為條件迴圈,迴圈次數取決於條件何時布林值為False

## 敘述(statement)

- **O**for loop
- **O**while loop
- **O**break
- $\square$ continue
- **O**pass

## for loop 結構

#### range() function

■range(start, stop[, step]), 嬉入的參數必須是(正、負)整 數

◦start為起始值(含),預設值從0開始

字串(string)及串列(list)亦是相同概念

• step為遞增值, 預設值為1

r=range(5) print(r) print(list(r))

◦stop為結束值(不含)

print(list(range(10))) # range( $0,10$ ) ,傳入的參數必須是(正、負)整<br>從0開始<br>字<sup>串(string)及串列(list)亦是相同概念<br>print(list(range(10))) # range(0,10)<br>print(list(range(0,15,5))) #step 5, [0,5,10]<br>print(list(range(0,10,3))) # [0, 3, 6, 9]<br>print(list(range(0,-10,-2))) # [0, -2, -4, -6, -8</sup> print(list(range(0,10,3))) # [0, 3, 6, 9] print(list(range(0,-10,-2))) # [0, -2, -4, -6, -8]

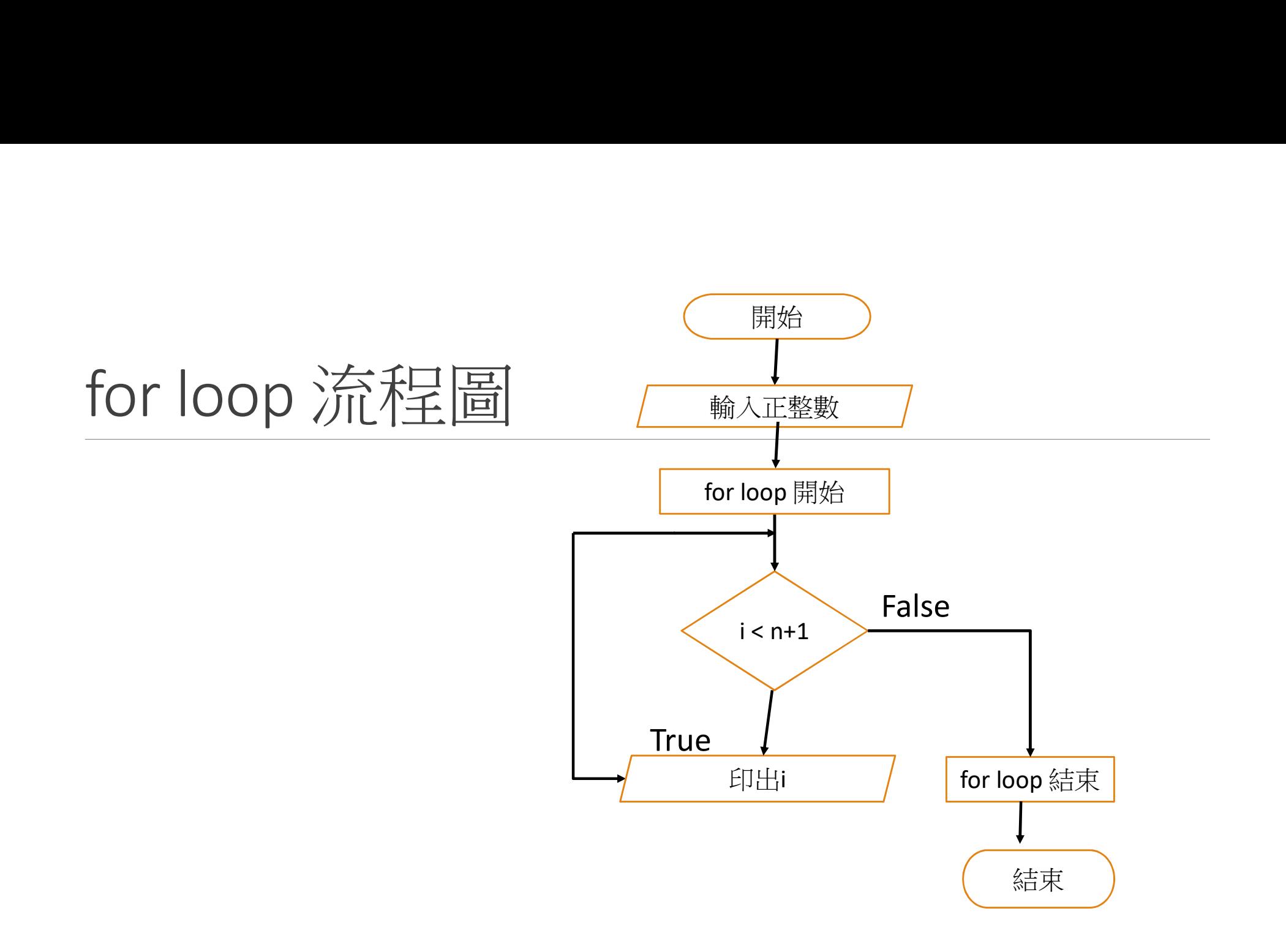

## for 結構語法

□迴圈(loop)中的程式敘述,會依據控制變數數值的變化,被重複執行 **□for迴圈又稱為"計數迴圈",而此控制變數則稱為"計數器" □for loop**語法: for i in range(1,n+1): 式敘述,會依據**控制變數**數值的變化,被重複執<br><br>數迴圈",而此控制變數則稱為"計數器"<br>何一串數字或文字:<br>%行程式敘述<br>int(input("輸入正整數:"))<br>int(input("輸入正整數:"))<br>int("完成for迴圈的工作了")<br>int("完成for迴圈的工作了")

for 變數 in 串列或任何一串數字或文字:

程式敘述 # 可多行程式敘述

n=int(input("輸入正整數:")) print("完成for迴圈的工作了")

range(a,b) means (a,a+1,…,b-1)

使用控制變數來控制

for迴圈的執行次數

Use http://pythontutor.com/

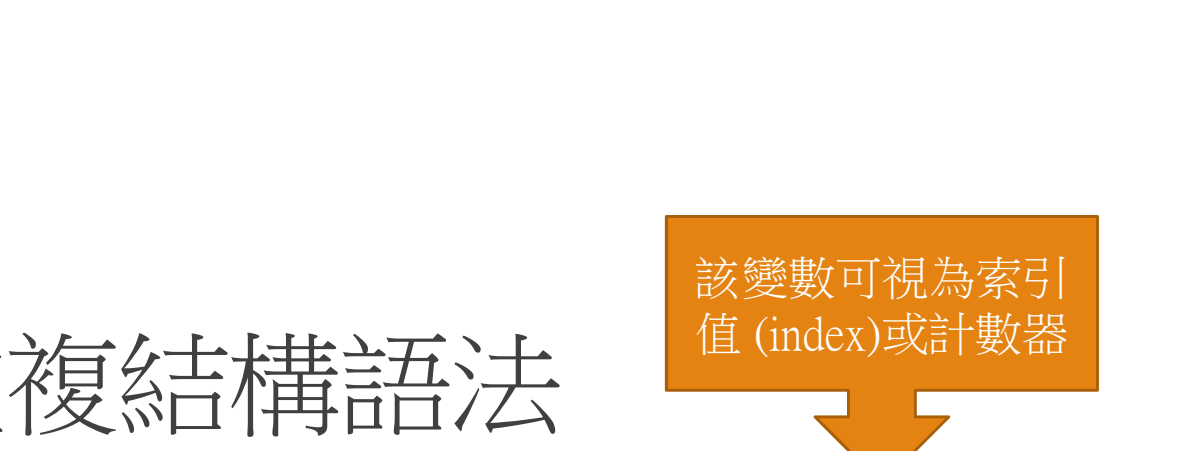

**□**迴圈(loop)中的程式敘述,會依據控制變數數值的變化,被重複 執行 statement3 # 可多行程式敘述

**□for 變數 in** 串列或任何一串數字或文字:

 $\Box$  for index1 in range(1,10):

print(index1)

print("完成for迴圈的工作了")

```
Python range() function語法:
range(start, stop[, step])
Ex: 
list(range(10)) # range(0,10)list(range(0,15,5)) #步長 5, [0,5,10,15]
list(range(0,10,3)) # [0, 3, 6, 9]list(range(0,-10,-2)) # [0, -2, -4, -6, -8, -10]
```
for 結構語法(cont.)

請撰寫一個Python程式, 它可以從1加到5計算總 | | Result=Result+i # Result+=i 和?

Result=0

for  $i$  in range $(1,6)$ : ult=0<br>i in range(1,6):<br>Result=Result+i # Result+= i<br>print(Result, i)<br>t("完成for迴圈的工作了, Result:", Result) print(Result, i) print("完成for迴圈的工作了, Result:", Result)

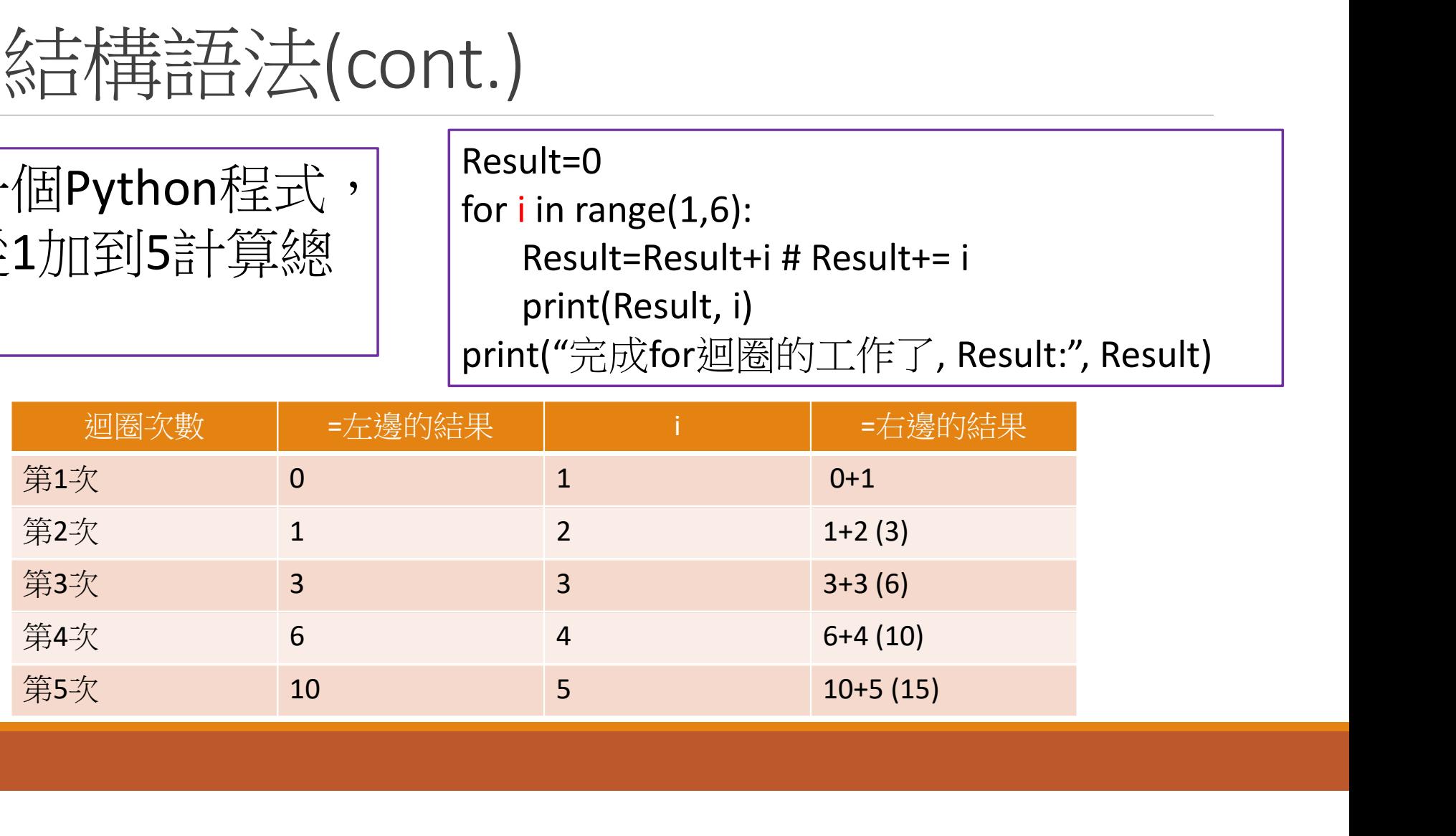

## for重複結構 – 重複執行某個動作

#### 練習題

◦若要計算1+2+3+…+100,印出總和

◦若要計算1~100,印出偶數的總和

## for重複結構 – 重複執行某個動作

#### 練習題

•若要計算1+2+3+…+100,日出總和

Result=0 r<br>重複結構 - 重複執行<br>浮題<br>F要計算1+2+3+…+100,印出總和<br>Result=0<br>for i in range(1,101):<br>Result=i #Result=Result+i<br>print(f"完成for迴圈的工作相加結果是:{Re 重複結構 - 重複執行某作<br><br>題<br>Wilf 第1+2+3+...+100, 印出總和<br>ssult=0<br>rin range(1,101):<br>Result+= i #Result=Result+i<br>int(f"完成for迴圈的工作相加結果是:{Result}") print(f"完成for迴圈的工作相加結果是:{Result}")

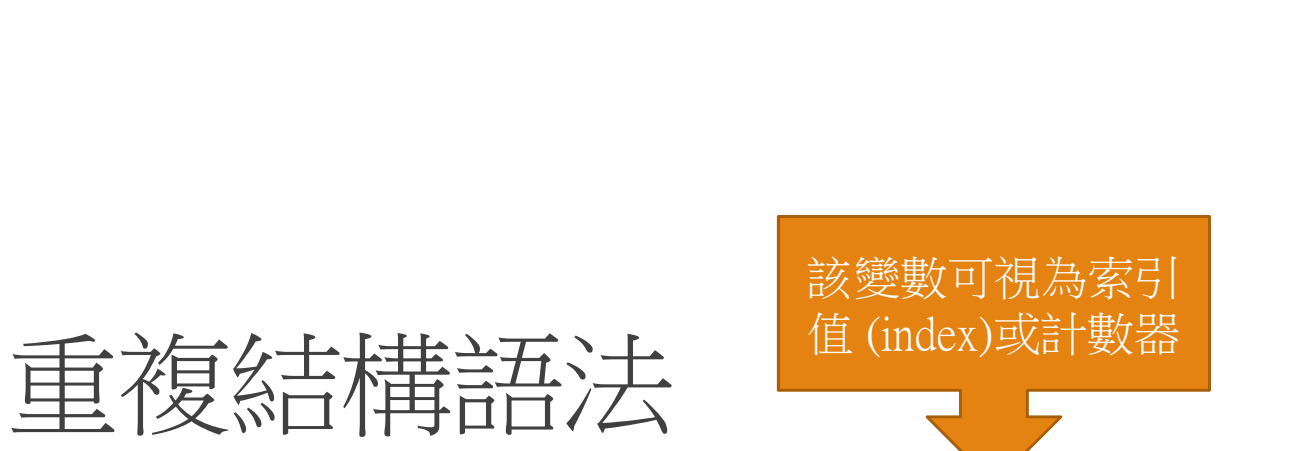

**□**迴圈(loop)中的程式敘述,會依據變數數值的變化,被重複執行 for 變數(identifier) in 串列或任何一串數字或字串: statement1 # 可多行程式敘述

statement2

for  $i$  in range $(1,10)$ :

print(i)

print("完成for迴圈的工作了")

## range() function可以指定迴圈中的 range() function可以指定<br>index (i) 的變化<br><sup>ior i in range(1,20,3): #i is the index</sup> range() function可以指定迴圈中的<br>index (i) 的變化<br>for i in range(1,20,3): #i is the index<br>print(i)<br>print("字哦cr迴的工作1了")

print(i)

```
print("完成for迴圈的工作1了")
```
for  $i$  in range $(20, 1, -2)$ : print(i) print("完成for迴圈的工作2了")

## 用list(串列)資料型態與for結合

**■串列(list)** 中每個元素皆印出其值及對應的索引值 ◦ range(len(a)) = range(6) = range(0:6) ==range函式會依序傳回0,1,2,3,4,5(6-1)

a= [3,6,-7,1,-4,12] 5] 管料子型总算 for 《古人<br><br>- 画元素皆印出其值及對應的索引<br>(mange(6) = range(0:6) ==range函式會依序<br>(a= [3,6,-7,1,-4,12]<br>(or i in range(len(a)):<br>print(i, a[i])<br>print("完成串列迴圈工作") print(i, a[i]) print("完成串列迴圈工作")

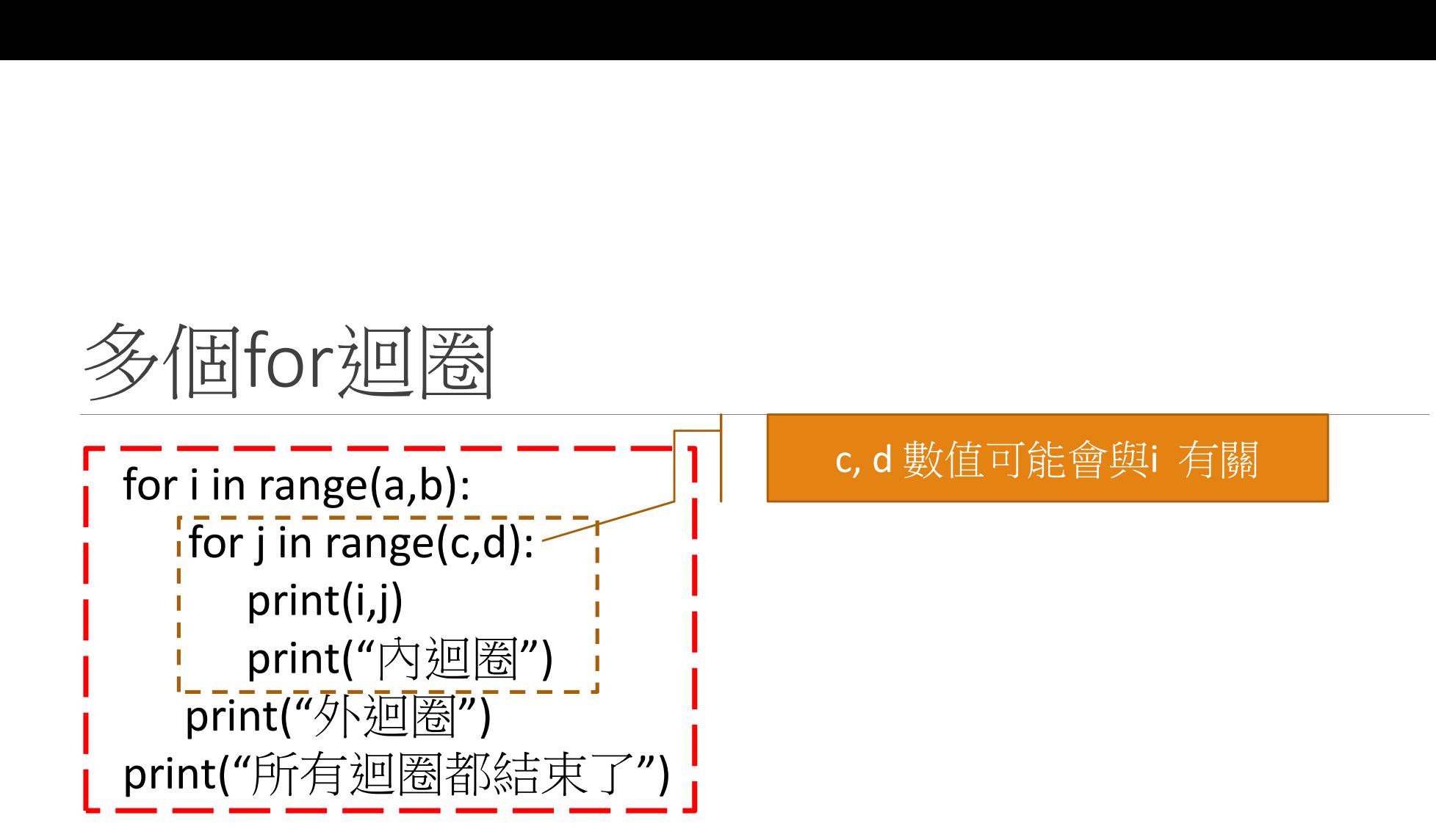

# 多個for迴圈\_實例說明  $\frac{\frac{1}{2}\sqrt{\frac{1}{2} \cdot \frac{1}{\sqrt{2}}}}{\frac{\frac{1}{2} \cdot \frac{1}{\sqrt{2}} \cdot \frac{1}{\sqrt{2}}}{\frac{1}{2} \cdot \frac{1}{2}} \cdot \frac{1}{2} \cdot \frac{1}{2}}$

for j in range(1,i):

print(i,j)

print("內迴圈")

print("外迴圈")

print("所有迴圈都結束了")

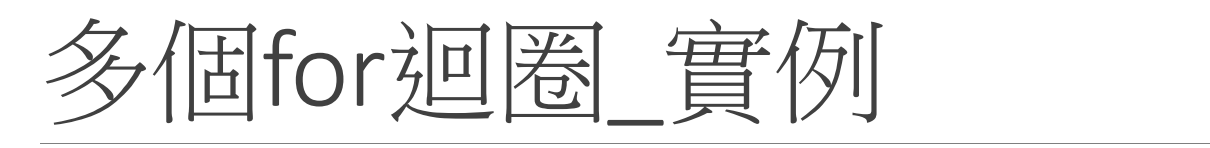

#### 九九乘法表

 $\frac{\mathcal{F}_{\text{min}}(\text{F}_{\text{max}})}{\mathcal{F}_{\text{max}}(\text{F}_{\text{max}})}$ <br>
for i in range(1,10):<br>
for j in range(1,10):<br>
s= i\*j<br>
print('%d \* %d = %d '%(i i s)) for j in range(1,10):  $s= i^*j$ print('%d  $*$  %d = %d ' %(i, j, s))

for i in range(1,10):  
\nfor j in range(1,10):  
\n
$$
s= i^*j
$$
\n
$$
print("%d * %d = %d ' %(i, j, s), end = '')
$$
\n
$$
print("\n")
$$

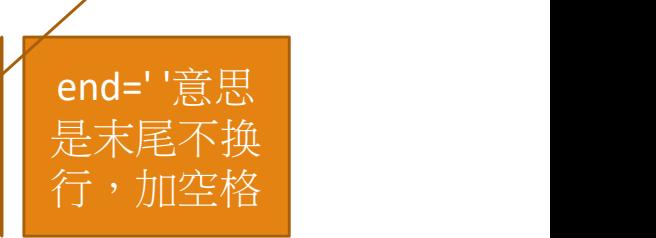

## 多個for迴圈\_實例(cont.)

九九乘法表

```
k=[1,2,3,4,5,6,7,8,9] # k is a list(串列)
for i in k : 
   for j in k: 
       s= i^*ji = \text{print}('%d * ^d \leq %d' = %d' \leq %i,j, s), end=""i = iprint('\n') # 换行
```
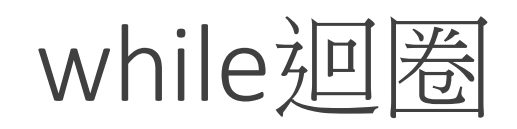

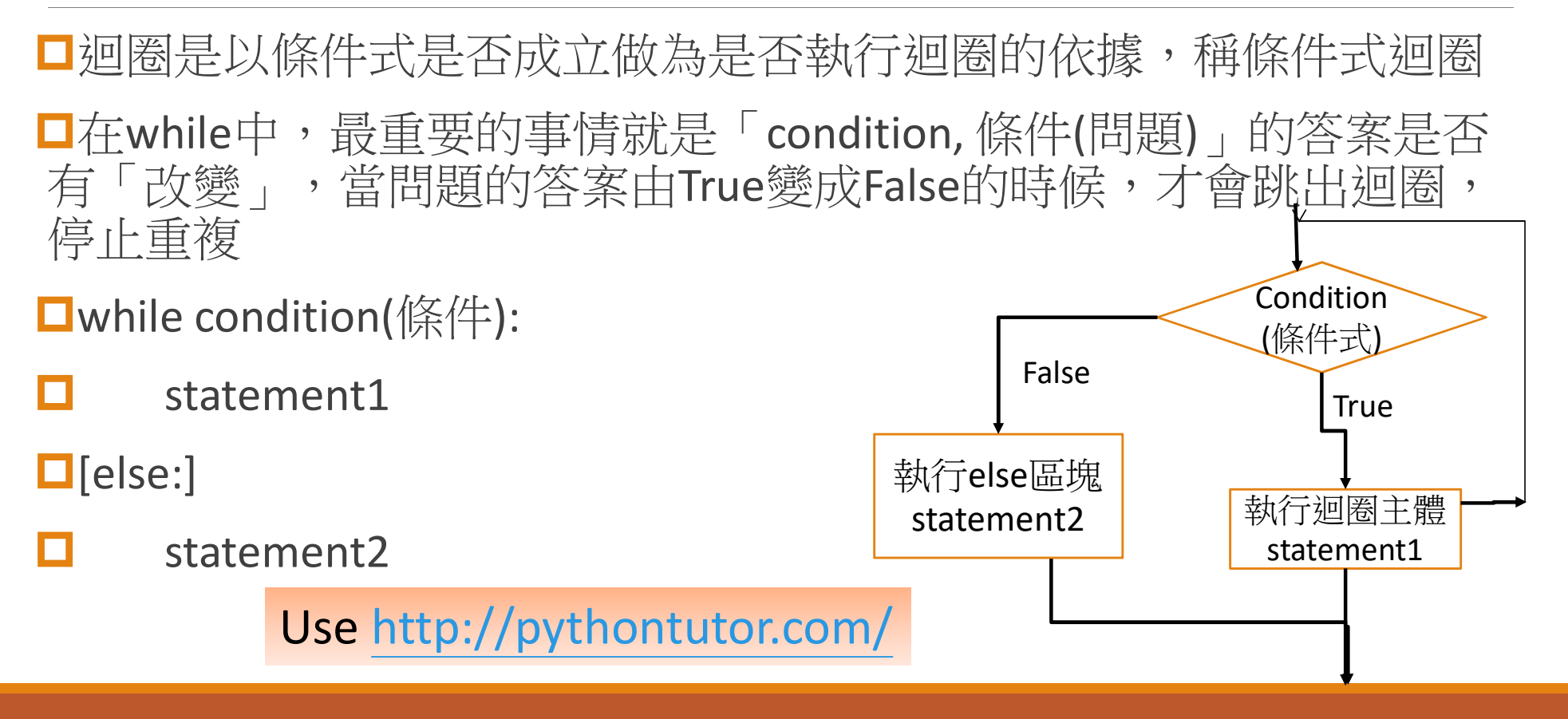

## while迴圈\_實例說明

while迴圈避免無窮迴圈

**■用while迴圈印出0,1,2,3,4** 

 $i=0$ while i<5: print(i)  $i=i+1$ 

Use http://pythontutor.com/

#### while…else

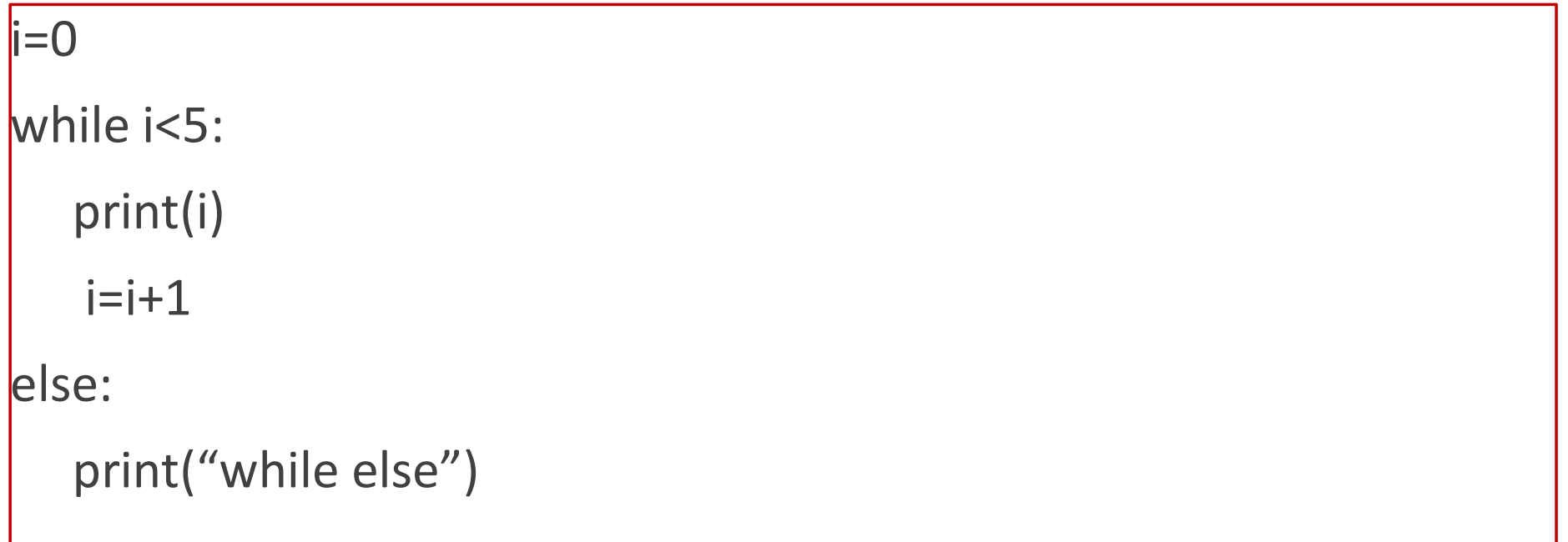

#### break 敘述

#### **O**break

◦ break 可以讓你跳出圈圈,不管你已經跑在迴圈的哪個位置,它絕對會讓 你「立刻跳出迴圈」,執行下一個程式區塊。

```
while True: 
           分文化<br>讓你跳出圈圈,不管你已經跑在迴圈的哪個位置,它絕<br>《出迴圈」,執行下一個程式區塊。<br>True:<br>data = input('若要結束程式請輸入stop:')<br>if data.lower()=='stop':<br>break
           if data.lower()=='stop':
                     break 
          print(data)
print('Finished')
```
## continue 敘述

#### $\square$ continue

◦ continue 不會讓你跳出迴圈,它跟break一樣都是打斷你的迴圈,但是 continue會再帶你「回到迴圈的起點」,繼續繞下一次的迴圈。

```
while True:
```

```
data = input('若要留在迴圈內輸入cont, 若要結束程式請輸入stop: ') 
if data == 'stop':
```
break

```
if data == 'cont':
```

```
print('\pmcontinue \bar{N}')
```
continue

```
print(data)
```

```
print("OK, stop it.")
```
### 輸入三個邊長,判斷能否組成一個三 角形?

讓使用者輸入三角形的三個邊長,若無法組成三角形,則讓使 用者再次輸入三個邊長,直到能形成三角形後計算該三角形的周 長,並結束輸入的工作

組成三角形的條件: ◦ 三角形任二邊長和大於第三邊 ◦ 三角形任二邊長差小於第三邊

## pass 敘述

#### 口空語法,為了保持程序結構的完整性

#### **O**Example

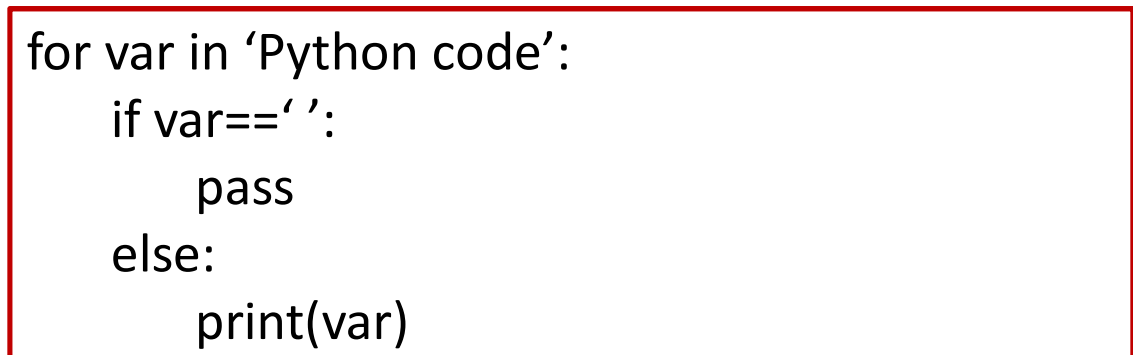

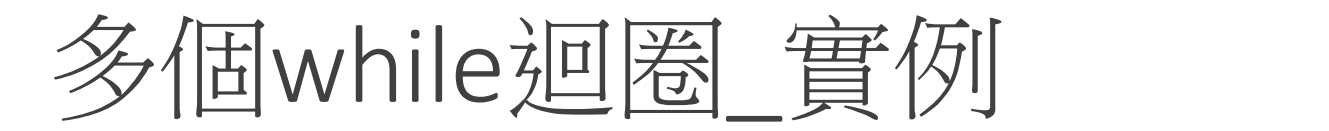

#### 九九乘法表

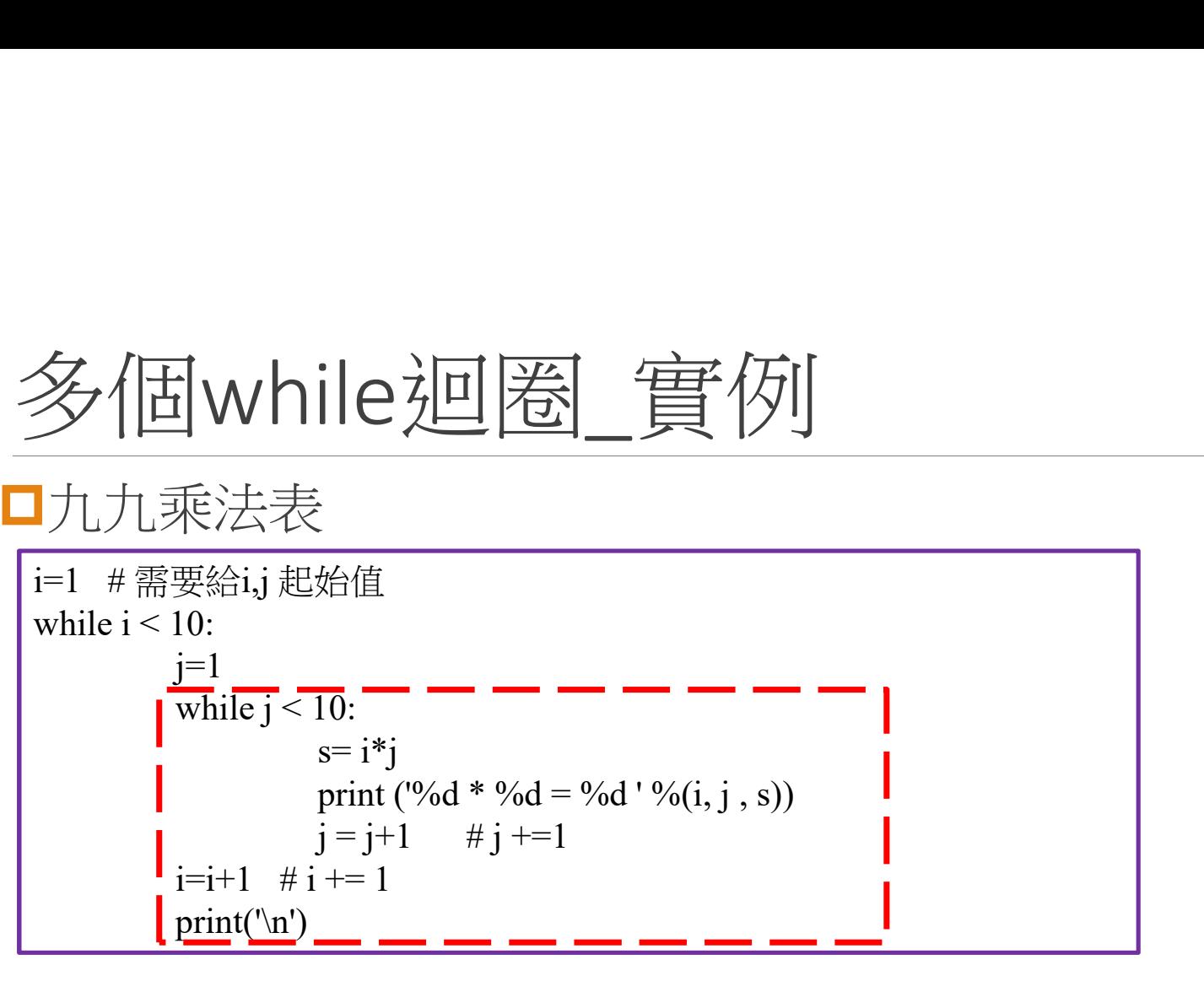

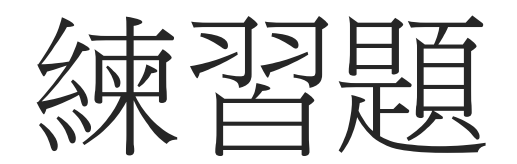

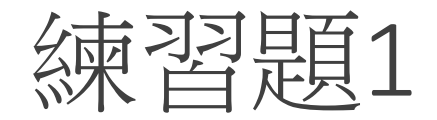

#### [百貨公司折扣戰]

- 消費金額10萬元以上就打七折,若金額在5萬元以上就打八折,若金額在 3萬元以上就打九折,若金額在1萬元以上就打九五折
- 請撰寫一個Python程式,幫該公司設計收銀台的程式,輸入顧客消費金 額後,判斷顧客應付的金額。

## 練習題2:猜數字的小程式完整版

程式設計人員由電腦任意產生一個兩位數以內的正整數當作真 值,接著讓使用者猜這個數字("請使用者輸入一個兩位數字以內 的正整數:")。

■接著,程式進行比較大小,若猜測數字>真值,請印出"你猜的 數字太大";若猜測數字<真值,請印出"你猜的數字太小";若剛 好相等,請印出"恭喜你猜對了"。當使用者沒猜對就讓使用者繼 續猜下一個正整數,直到猜對為止才離開程式。

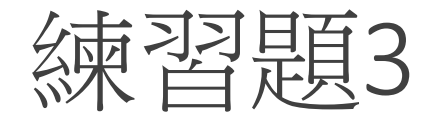

口請用Python設計一個輸入成績的程式,學生成績須存入串列作為串列的元 素, 如果輸入"-1"時, 表示成績輸入結束, 最後顯示班上總成績及平均成績。  $\Box$ X1=[]

X1.append(new\_data)

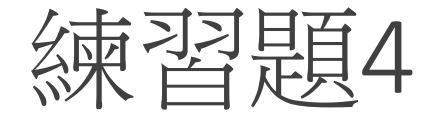

#### **■搜尋串列x= [1,3,-7,4, 9, -5,4]** 當中找出是否有負數,若有請印出 它所在的位置(即第?筆資料)及該數值

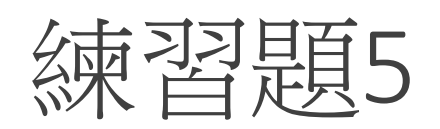

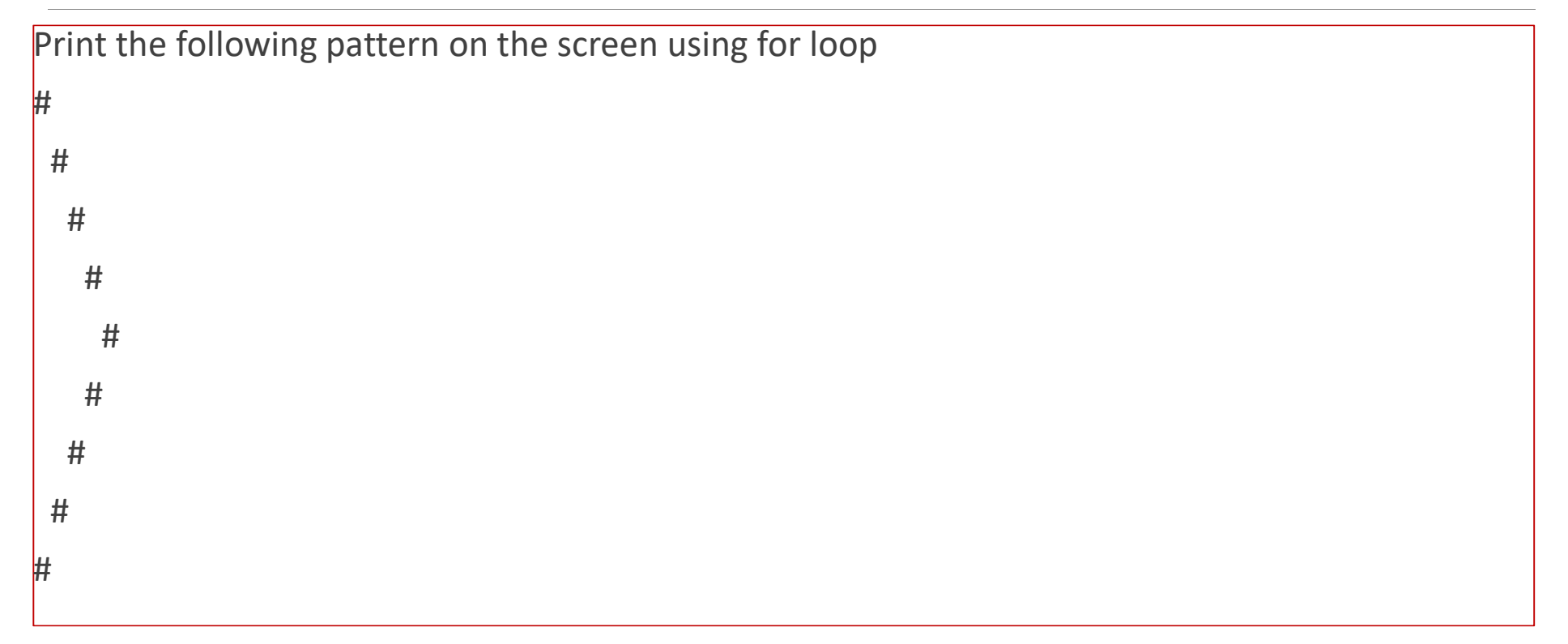

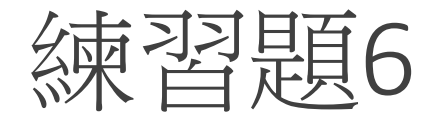

■請加總-1+(-3)+(-5)+…+(-99)

■(hint:練習range() function)

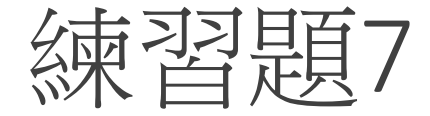

#### ■撰寫一個Python程式,分別計算該串列[12,37,5,42,8,31,19,20]各 有幾個奇數數字和偶數數字?

#### 練習題8: Check whether a string is palindrome or not

 $\Box$  A palindrome is a string that is the same forward or backward, example: dad,上海自來水來自海上, madam

**□**讓使用者輸入字串為palindrome為止,當他輸入超過五次時可 以給他提示範例字串(dad)

#### 11 Python Projects Junior Developers Can Build for Coding Practice

https://www.freecodecamp.org/news/python-projects-juniordevelopers/

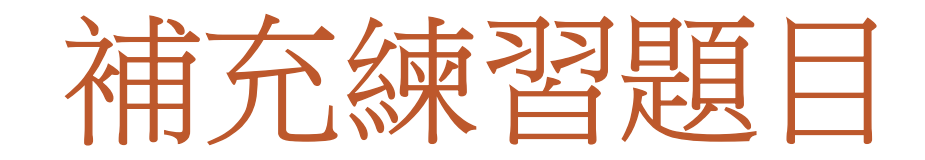

## 練習題a: Check whether a string is palindrome or not (延伸題目)

 $\Box$  A palindrome is a string that is the same forward or backward, example: dad,上海自來水來自海上, madam, Do geese see God

**□**如何處理"Do geese see God"是palindrome

#### 練習題b:延續"猜數字的小程式"完整 版

程式設計人員由電腦任意產生一個兩位數以內的正整數當作真 值,接著讓使用者猜這個數字("請使用者輸入一個兩位數字以內 的正整數:")。

■接著,程式進行比較大小,若猜測數字>真值,請印出"你猜的 數字太大";若猜測數字<真值,請印出"你猜的數字太小";若剛 好相等,請印出"恭喜你猜對了"。當使用者沒猜對就讓使用者繼 續猜下一個正整數,,直到猜對為止才離開程式。 ■接者,程式進行比較天小,右淯測數子>具值,請印出"你猜的數字太小";若剛數字<真值,請印出"你猜的數字太小";若剛好相等,請印出"恭喜你猜對了"。當使用者沒猜對就讓使用者繼續猜下一個正整數,,直到猜對為止才離開程式。<br>「可以在進一步縮小範圍 讓使用者最快能猜到數字<br>「可以在進一步縮小範圍 讓使用者最快能猜到數字<br>。如:給使用者提示....

◦ 如:給使用者提示….

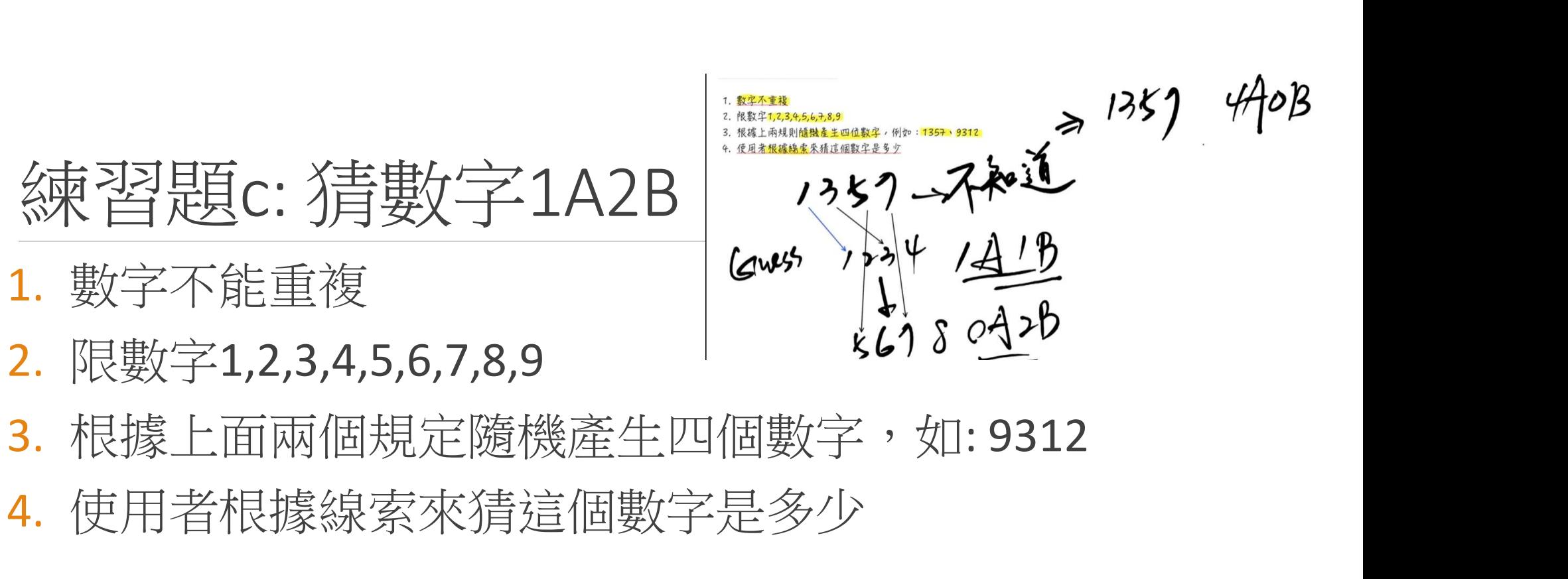

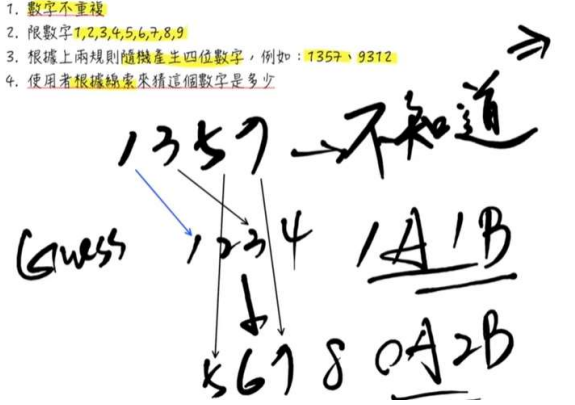

- 2. 限數字1,2,3,4,5,6,7,8,9
- 
- 4. 使用者根據線索來猜這個數字是多少